**Product Brief** 

ooc

# **Nortel Networks**

o I 1 C

# Contivity 600 VPN Switch for branch offices and small businesses

Service providers and enterprises have been quick to see the merits of IP (Internet protocol) virtual private network (VPN) services to connect multi-location enterprises and supply chains.

Nortel Networks has led the customer-premises IP VPN market with a family of Contivity systems that support up to 5000 simultaneous tunnels. Now the power of Contivity VPN switches can be cost-effectively extended to connect small branch offices, multiple suppliers, distributors, and other business associates.

Announcing the low-cost Contivity 600 VPN Switch, the secure solution for up to 30 tunnels-perfect for sites that are small in size but big in their need for security, reliability, and functionality.

The Contivity 600 VPN Switch is the perfect answer for branch offices and small businesses that need to be interconnected via managed IP VPNs.

A single, compact unit provides routing, firewall, bandwidth management, encryption, authentication, and data integrity for secure tunneling across managed IP networks and the Internet.

Designed for small site VPN requirements, the Contivity 600 supports up to 30 tunnels. With the same VPN features as the rest of the Contivity line, it is ideal for branch applications.

# **NORTEL NETWORKS**

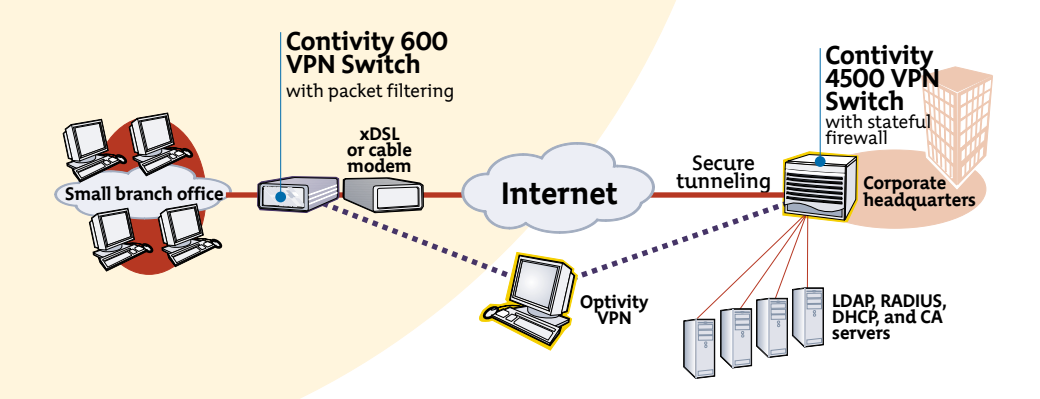

# branch connectivity **Robust and secure** for small corporate branch locations

When you need Contivity functionality but only for 30 or fewer tunnels, enjoy the security and performance of high-end Contivity systems—  $\,$ with the same software releases and management systems in a low-cost package no bigger than a shoebox.

Branch-to-branch VPNs are taking off in popularity, yet enterprises may have difficulty cost-justifying high-end VPN devices at their smaller locations. Similarly, a growing number of enterprises have seen value in bringing outside organizations—such as suppliers, distributors, and retail outlets-into their communication networks, but must look closely at the business case for multiple small sites, such as retail outlets.

That's where the Contivity 600 come<mark>s</mark> in. As a standalone system, it's the low-cost answer for these small intranet and extranet sites. Yet as an integrated member of the Conti<mark>v</mark>ity family, the Contivity 600 offers/a flexible range of configuration options for enterprises of all sizes.

For example, medium to large businesses can deploy the Contivity 600 as a small b<mark>r</mark>anch VPN solution connecting back to their headquarters-based Contivity 1500-series, Contivity 2600, or 4500 VPN switches.

Alternatively, the Contivity 600 can form the basis of an extranet or small branch-to-branch intranet application using either a hub-and-spoke or small mesh configuration.

In addition, the Contivity 600 can serve as an affordable headquarters solution for a small business, to provide remote access through secure, encrypted tunnels for up to 30 users.

# Sample application

The Contivity 600, alone or with other Contivity models, offers so many networking options that application possibilities are wide open. Let's consider one typical application for a multi-site organization we'll call Cash Profit & Associates.

This hypothetical company, CPA, is a large financial firm that uses Contivity 4500 VPN Switches in its corporate headquarters to support up to 5,000 simultaneous tunnels. CPA's larger regional offices are connected to the corporate virtual private network via Contivity 2600 switches (supporting up to 1000 simultaneous tunnels) and Contivity 1500-series switches (supporting up to 100 tunnels).

That arrangement has worked well, providing reliable and secure transmission for the company's mission-critical and highly confidential data.

However, the company has been looking for an affordable way to bring smaller branch offices-those with fewer than 50 users-into the corporate VPN. CPA wants the functionality of the high-end Contivity systems, such as dynamic routing, packet filtering, and integrated management, but without having to deploy high-capacity systems for dozens of small offices.

Here, the Contivity 600 system is ideal. These branch offices can install a Contivity 600 unit and connect via a  $10/100$  auto-sensing Ethernet port to an xDSL, a cable modem, or to a router for secure, branch-to-branch connectivity.

# **Full-featured Contivity** performance in a low-cost, compact package

Packaged in a compact, 4" high chassis, the Contivity 600 comes standard with two 10/100 auto-sensing Ethernet ports, 64 MB of memory (upgradable to 128 MB), and an external auto-sensing power supply.

Status LEDs on the front panel enable quick monitoring of device condition. An expansion PCI slot provides for future growth options.

Running on the standard release of Contivity server software, the Contivity 600 supports the same functions and capabilities as the rest of the product line, including:

- tunneling (IPSec, PPTP, L2F, L2TP)
- encryption (DES, 3DES, RC4)
- · authentication (LDAP, shared secret,  $X.509$
- routing (RIP v1 and v2)
- RADIUS, RADIUS accounting, and Tokens

# **What makes Contivity 600 VPN Switch exceptional?**

# **Ease of deployment** and management

Like the larger members of the Contivity family, the Contivity 600 is easy to deploy at enterprise sites, supports a wide range of interfaces, and interoperates with existing network components such as routers, firewalls, and servers.

# Secure directory-enabled networking

The Contivity VPN Switch sends and receives traffic through authenticated, tunneled connections. All connections are encrypted for privacy, and all transactions are logged.

# Integrated security features

To protect the security of VPN traffic, packet filtering is standard on the Contivity 600. Each user, group, or branch office connection-internal or external—can have a unique filtering profile with different access rights.

# Low-cost extranet connectivity for business associates

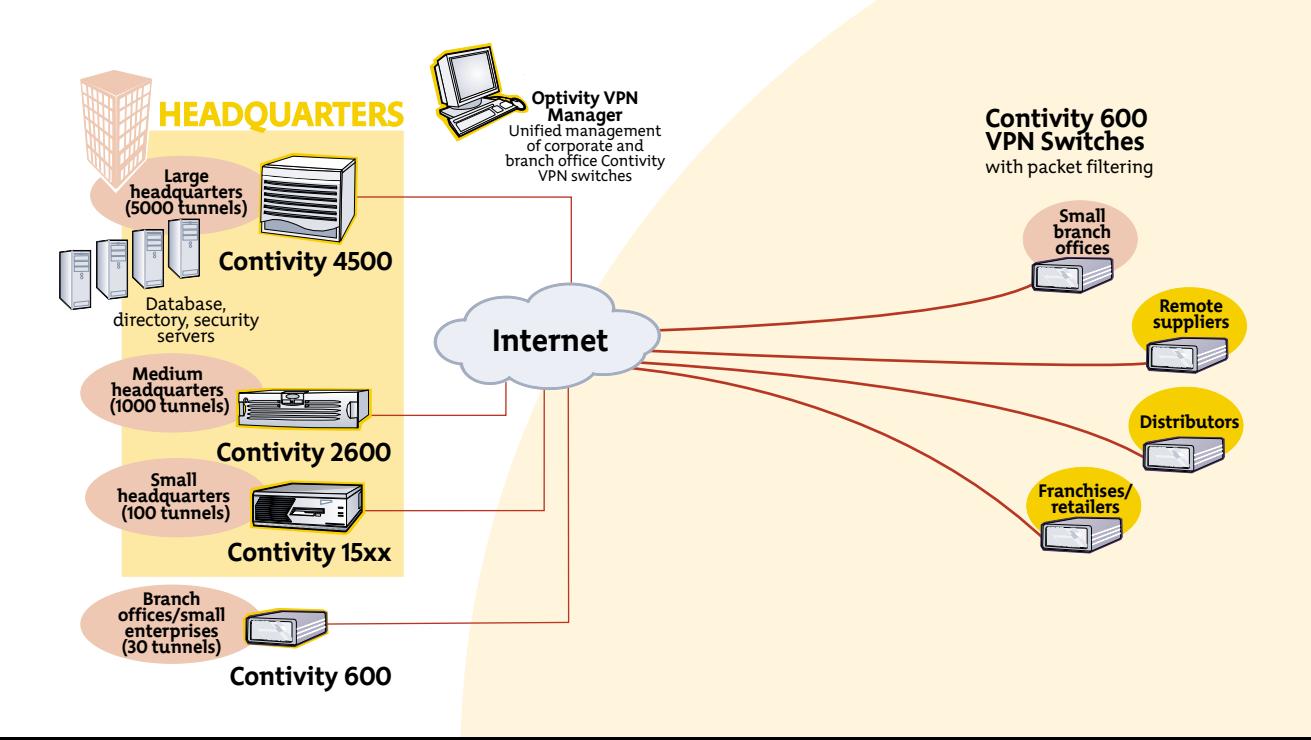

# **Technical specifications Contivity 600**

#### Up to 30 simultaneous users/tunnels

#### Components

Processing and memory: 300 MHz Celeron A processor 64 MB Memory 1 PCI expansion slot Interfaces: Dual 10/100 Ethernet Software and documentation: Contivity 600 software CD and on-line HTML documentation

#### Physical

Length: 11 in. (27.9cm) Width: 8.5 in. (21.6cm) Height: 4.0 in. (10.2cm) Weight:  $6 \text{ lb} (2.9 \text{ kg})$ Electrical: 90 VAC up to 240 VAC 50-60 Hz

Operating

Environment Temperature: 32-131 °F- $(0^{\circ}C$  to 55 $^{\circ}C)$ Relative humidity: 5%-85% noncondensing 205 BTU/hour @ 240 VAC

# Customized service offerings

Enterprises  $\frac{1}{2}$  choose to own and manage their own IP VPNs using Contivity systems-or outsource to a service provider while retaining control over user authentication or a part of the network, if they wish.

# Dynamic routing

Whether serving as a small hub or branch-office remote device, Contivity 600 systems use RIP v1 and v2 routing protocols to dynamically create secure tunnels and to simplify provisioning.

### Versatile management options

The versatile management options available throughout the Contivity product line extend to the new Contivity 600 platform

- An intuitive and powerful Web-based GUI (graphical user interface) for single platform configuration and status inquiry
- •SNMP (Simple Network Management Protocol) for statistics
- Traps for event
- · Nortel Networks Preside system for integrated network management  $(O2 2001)$

#### Standards-based technology

Contivity VPN Switches are equipped for evolving VPN and extranet standards, and provide a wide range of choices for tunneling, authentication, encryption, and accounting.

In summary, if you're looking to provide robust, secure, and profitable VPN services for small locationseither for your own enterprise or to offer as a managed service-count on the Contivity 600 VPN Switch, working alone or alongside other members of the proven Contivity family.

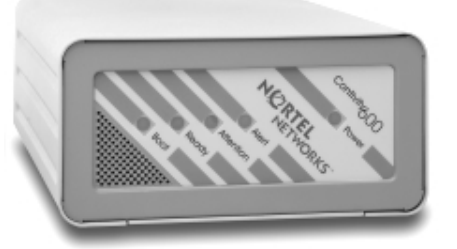

# The industry-leading **Contivity family**

The Contivity 600 VPN switch is the newest entry in a complete, scalable product family that includes models for applications from home offices to large corporations:

- The Contivity 4500, the premium offering in the Contivity family, provides secure, efficient VPN connectivity for up to 5000 tunnels.
- The Contivity 2600 provides fullfeatured performance and security for locations that require up to 1000 tunnels.
- The Contivity 1500 series (1510, 1520, and 1530) offers unusually flexible solutions for office centers, campuses, or branch offices needing up to 100 tunnels.
- The cost-effective Contivity 600 is targeted for branch offices requiring up to 30 simultaneous tunnels.
- The economical Contivity 100 provides basic branch connectivity for small offices and home offices requiring a limited number of simultaneous tunnels.

This robust and easily managed technology made Nortel Networks the global leader in the VPN gateway market, according to a 1Q2000 market analysis report from Synergy Research Group.

**NØRTEL** 

**NETWORKS** 

For more information, contact your Nortel Networks representative, or call 1-800-4-NORTEL (1-800-466-7835) from anywhere in North America.

# www.nortelnetworks.com

Contivity, Preside, Nortel Networks, the Nortel Networks corporate logo, and the globemark design are trademarks of Nortel Networks Corporation. All other trademarks are the property of their owners.

Copyright (C) 2000 Nortel Networks Corporation.

All rights reserved. Information in this document is subject to change without notice.

Nortel Networks assumes no responsibility for any errors that may appear in this document.

55151.02/11-00